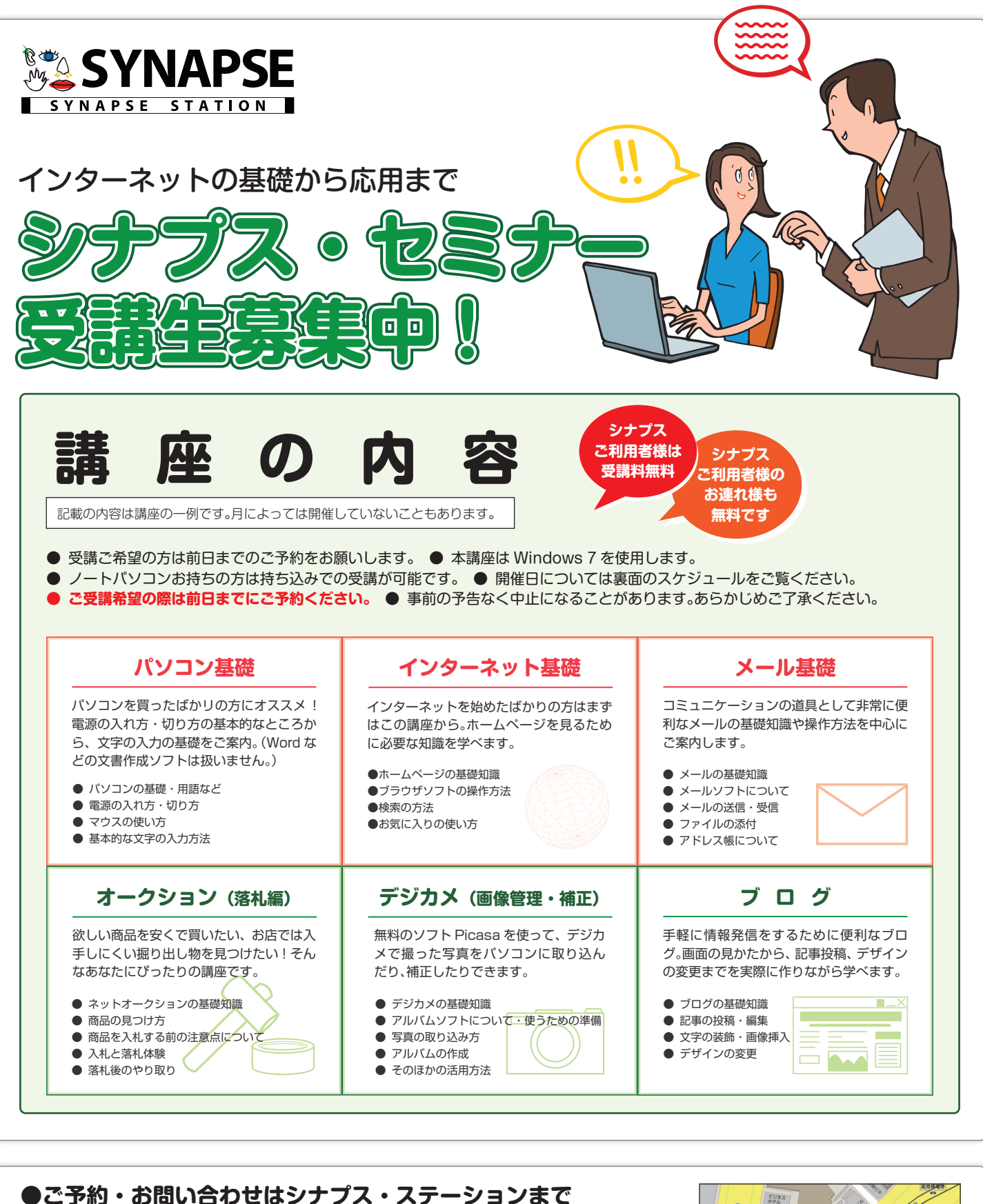

お電話 ▶ 099-813-8680 [10:00-19:00 水曜日定休] **ご来店 ▶** シナプス・ステーション 鹿児島市中央町 6-1 [10:00-19:00 水曜日定休] セミナーも上記の住所にて開催いたします。 ▶ シナプス・ステーションぶろぐ http://www.synapse.jp/station/ **Web**

ビジネス<br>ホテル<br>石町は 高見橋田 シナプスの のぼりが 目印 **ダイエー** 北イス

## **シナプスセミナー開催スケジュール 7 月**

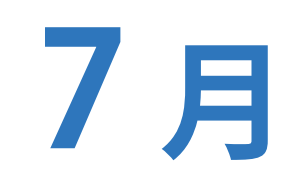

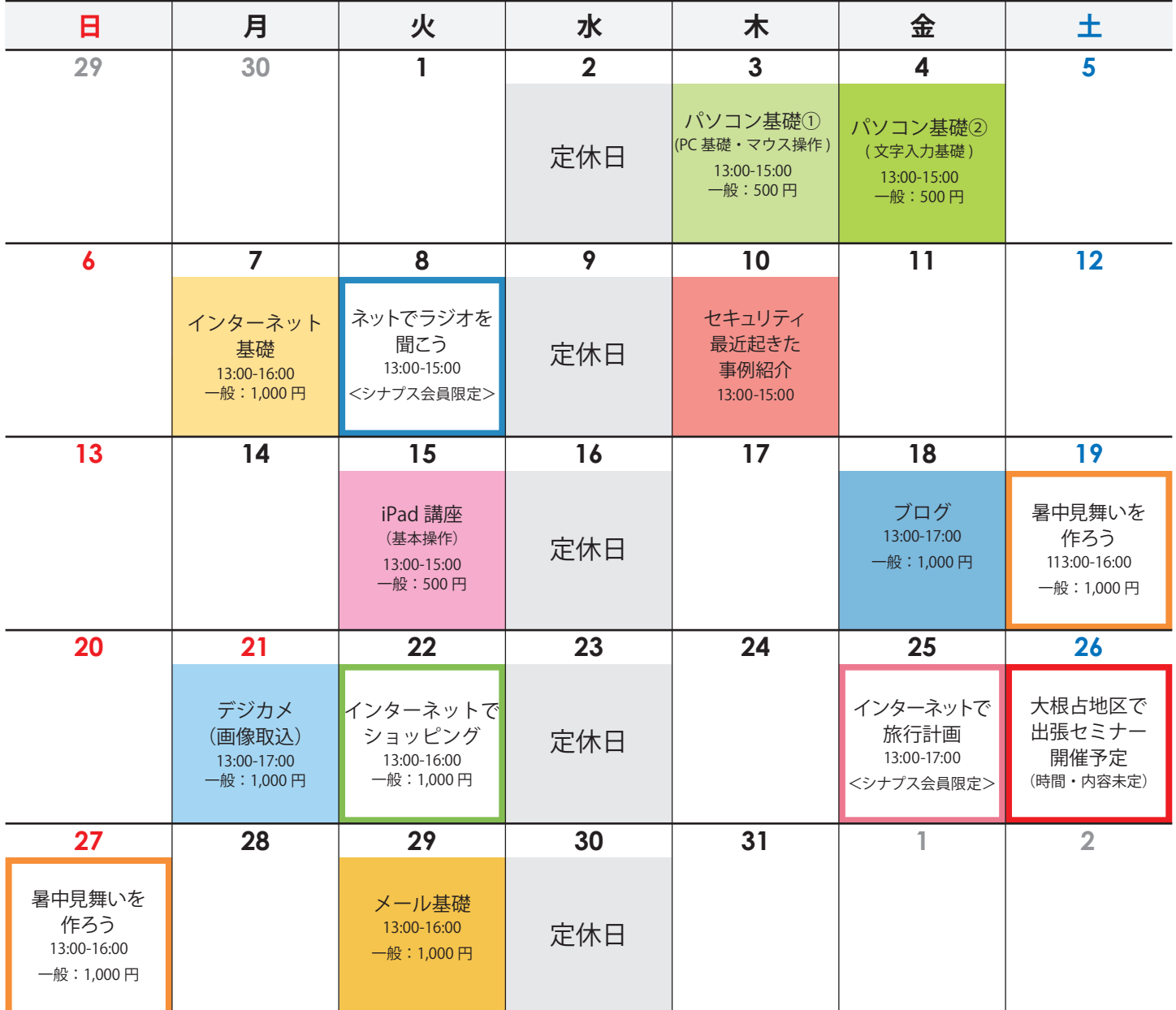

※ デジカメ(画像取込・活用)講座をご受講の際は、お使いのデジカメ(または画像の入った SDカードなど)をお持ちください。

## 暑中見舞いを 作ろう (裏面のみ)

日本郵便のはがきデザインキットは年 賀状を作るだけのソフトではありませ ん。季節や引っ越しなどの挨拶状も作 ることができるのです。しかも無料 !! メールもいいけどたまにはハガキで 送ってみるのはいかが ?

## インターネットで 旅行計画

インターネットを使って、場所の選定 や費用、時間などのほとんど情報はイ ンターネットで調べることができま す。今回の講座では旅行の計画を立て た後、情報の収集する方法をご案内し ます。(当講座はシナプス会員限定で す。

## インターネットで ラジオを聞こう

Raziko、らじる★らじるで配信されて いるの公式ラジオの視聴方法などにつ いてご案内します。(配信する方法の講 座ではありませんのでご注意ください。 当講座はシナプス会員限定の講座で す。)

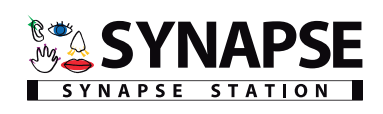